$\check{~}$ 

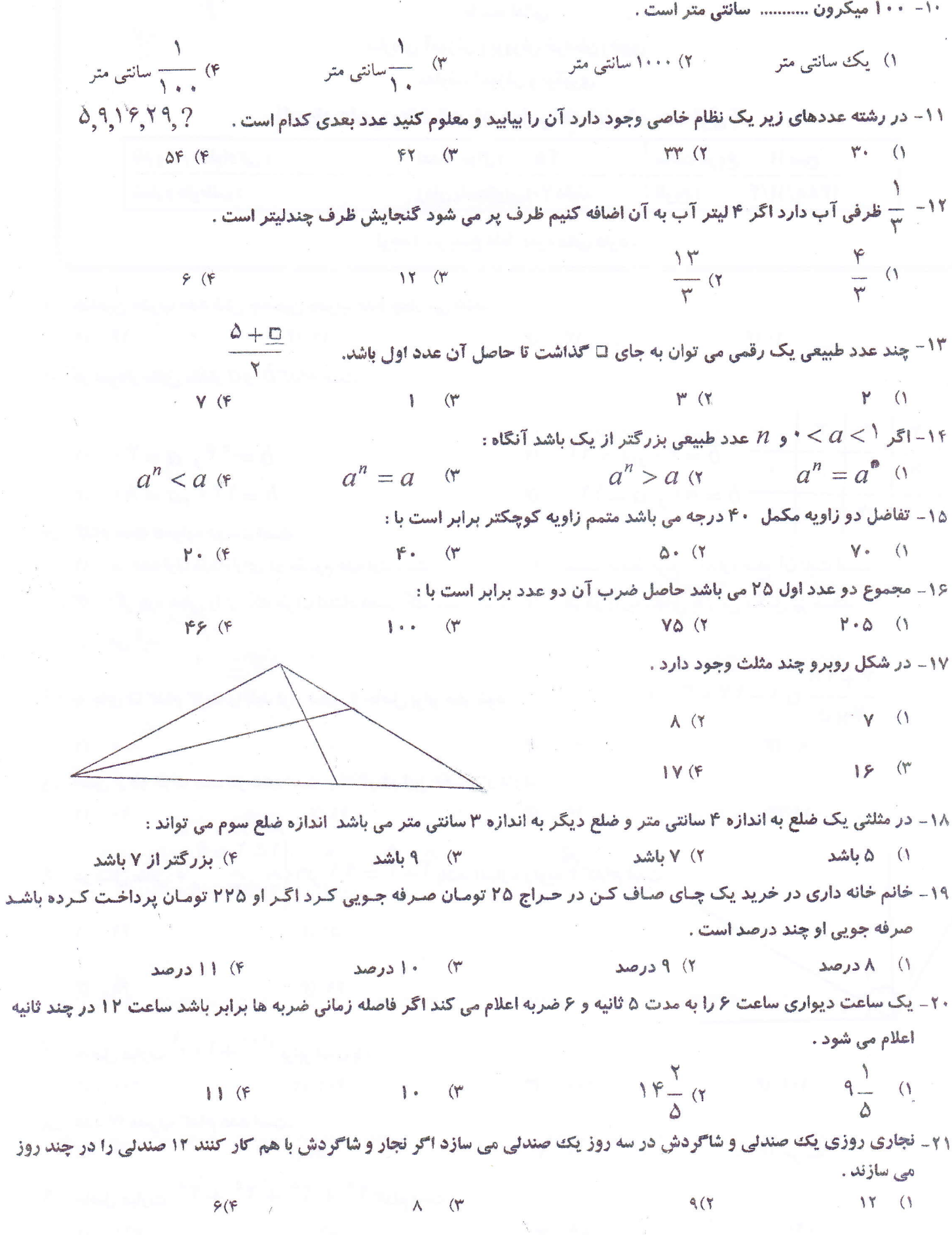